# **Analiza numeryczna komponentów z tworzyw sztucznych ze wzmocnieniem w firmie WABCO Polska**

**Numerical analysis of parts made of polymers reinforced with short fibers in WABCO Poland company**

**Zaprezentowano metodę realizacji numerycznych obliczeń strukturalnych w firmie WABCO Polska na elementach z tworzyw sztucznych, z uwzględnieniem kierunkowości fazy wzmocnienia (krótkie włókna). W tym celu wykorzystano makro w języku APDL będącym integralną częścią systemu ANSYS, co pozwoliło na rezygnację z zakupu oprogramowania do transferu danych materiałowych między środowiskami Moldflow/ANSYS.**

**SŁOWA KLUCZOWE: tworzywo sztuczne, polimer ze wzmocnieniem, wtryskiwanie tworzyw, linia łączenia strug, ukierunkowanie włókien, anizotropia, analiza numeryczna, MES, Moldflow, ANSYS**

*The article describes the structural analysis method used in the WABCO Poland company that is carried out on plastic parts with short fiber reinforcement. For that purpose, the macro in APDL language (integral part of the ANSYS software) was utilized. As a result, the need for external software for transferring material data between Moldflow and ANSYS was eliminated.*

*KEYWORDS: plastic, reinforced polymer, molding, weld line, fiber orientation, anisotropy, numerical analysis, FEM, Moldflow, ANSYS*

Tworzywa sztuczne z powodzeniem znalazły zastosowanie w produkcji opakowań, sprzetu elektronicznego oraz w takich gałęziach przemysłu, jak budownictwo, motoryzacja czy rolnictwo. Według danych [1] roczna produkcja tworzyw sztucznych na świecie systematycznie wzrasta (2012 r. – 288 mln ton; 2013 r. – 299 mln ton; 2014 r. – 311 mln ton), a w Europie utrzymuje się na poziomie ok. 60 mln ton. Firma WABCO Polska, jeden z wiodących dostawców bezpiecznych i wydajnych technologii oraz systemów sterowania do pojazdów użytkowych na świecie, oferuje systemy, w których znaczący udział mają komponenty z tworzyw sztucznych wzmacniane włóknami. Firma dąży do dostarczania wysokiej klasy produktów spełniających rygorystyczne wymagania techniczne (a jednocześnie za rozsądną cenę), dlatego duży nacisk kładzie na etap projektowania nowych części.

Dział inżynieryjny WABCO Polska korzysta z analiz numerycznych bazujących na MES (metodzie elementów skończonych). Zakres wykonywanych obliczeń obejmuje m.in. symulacje procesu formowania komponentów z tworzyw sztucznych metodą wtrysku do formy (środowisko Autodesk Moldflow) oraz symulacje strukturalne (system ANSYS) uwzględniające obciążenia robocze, którym poddawane są produkty w trakcie ich użytkowania. W niniejszym artykule zaprezentowana zostanie autorska metoda umożliwiająca uwzględnienie rozkładu fazy wzmocnienia w obliczeniach strukturalnych wyprasek produkowanych

## **DAMIAN BODNIEWICZ\*** DOI: 10.17814/mechanik.2016.10.452 **Artykuł wyróżniony na konferencji Symulacja 2016**

metodą wtrysku ciśnieniowego. Metoda ta nie wymaga zakupu oprogramowania zewnętrznego (np. Converse, Digimat, MSA, MoldSim) umożliwiającego realizację transferu anizotropowych właściwości mechanicznych między środowiskami Moldflow/ANSYS. Mapowanie danych materiałowych realizowane jest z wykorzystaniem makr w języku APDL (ang. *ANSYS Parametric Design Language*), który jest częścią systemu ANSYS. W rezultacie użytkownik może realizować zaawansowane obliczenia z uwzględnieniem anizotropii właściwości mechanicznych w oparciu o posiadaną wiedzę, bez ponoszenia dodatkowych kosztów na zakup zewnętrznej licencji oprogramowania.

### **Tworzywo ze wzmocnieniem – anizotropia właściwości mechanicznych**

Polimer z wypełnieniem w postaci krótkich włókien (o długości ≤1 mm) jest z zasady materiałem kompozytowym, w którym faza wzmacniająca jest uznawana za cząsteczki (o określonej geometrii) zawieszone w lepkim medium [2]. W wyniku wtrysku uplastycznionego materiału do formy dochodzi do kierunkowania włókien w wyprasce, która dodatkowo wykazuje charakter warstwowy po grubości (rys. 1).

Do głównych czynników mających wpływ na proces i stopień orientacji włókien zalicza się:

● ogólną dynamikę uplastycznionego polimeru,

● wartość naprężeń ścinających występujących w polimerze,

● geometrię oraz koncentrację fazy wzmacniającej,

● interakcję uplastycznionego polimeru z fazą wzmacniającą,

● mechaniczne i/lub hydrodynamiczne oddziaływanie między poszczególnymi włóknami.

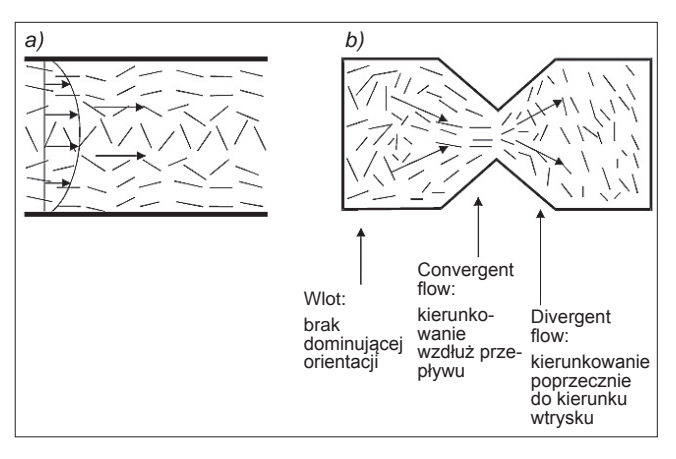

Rys. 1. Proces kierunkowania fazy wzmocnienia podczas wtrysku tworzywa do formy: *a*) po grubości elementu, *b*) w wyniku zmiany przekroju kanału we wnętrzu formy [3]

Mgr inż. Damian Bodniewicz (damian.bodniewicz@wabco-auto.com) – WABCO Polska

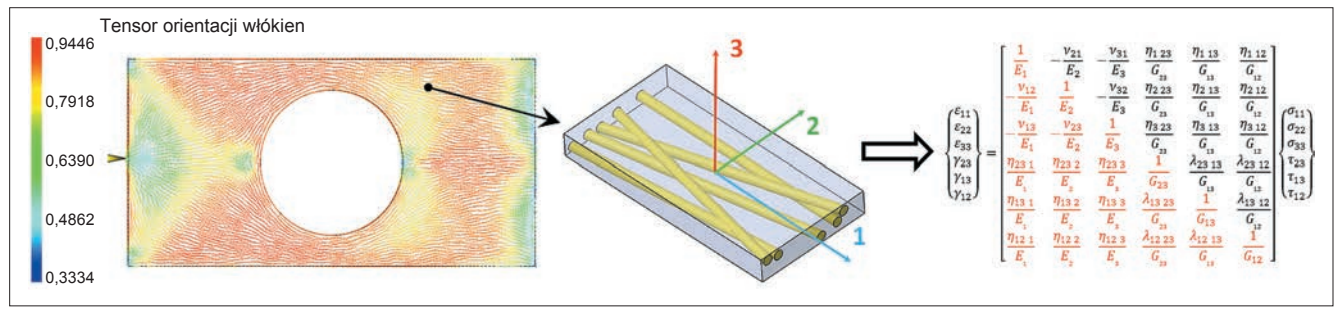

Rys. 2. Wyznaczanie lokalnych właściwości mechanicznych tworzywa sztucznego ze wzmocnieniem [4]

Środowisko Moldflow firmy Autodesk umożliwia analizę dynamiki przepływu uplastycznionego polimeru z uwzględnieniem jego interakcji z fazą wzmacniającą oraz oddziaływania pomiędzy samymi włóknami. Po określeniu przestrzennej dystrybucji wypełnienia następuje uśrednienie właściwości mechanicznych po objętości poszczególnych elementów skończonych modelu dyskretnego. W rezultacie wtrysku do formy tworzywa ze wzmocnieniem otrzymuje się wypraskę wykazującą anizotropię właściwości mechanicznych. Dokładny opis matematyczny jej lokalnych parametrów w zakresie sprężystym wymaga przyporządkowania każdemu z elementów siatki MES unikatowej macierzy sztywności/podatności zawierającej 21 niezależnych składowych (rys. 2). Taka definicja materiału komplikuje realizację obliczeń inżynierskich.

#### **Mapowanie danych numerycznych Moldflow/ANSYS**

Po określeniu lokalnej dystrybucji i orientacji włókien we wnętrzu wypraski (rys. 3*a*) możliwe jest przetransferowanie danych numerycznych (orientacji włókien, wypaczenia części i naprężeń resztkowych po wtrysku) na model dyskretny obiektu, który zostanie wykorzystany w analizie strukturalnej (rys. 3*b*), co określa się mianem mapowania. Cały proces jest realizowany automatycznie za pomocą makra w języku APDL, którego ogólna zasada działania zaprezentowana została na rys. 3.

Nowy model MES (rys. 3*b*) może zostać zdyskretyzowany według uznania i doświadczenia użytkownika wykonującego obliczenia wytrzymałościowe, np. z uwzględnieniem zagęszczenia siatki w miejscach przewidywanej koncentracji naprężeń bądź w okolicach linii łączenia strug tworzywa wykazanych w analizie wtrysku ciśnieniowego do form. Jednocześnie model do analizy strukturalnej może stanowić zaledwie wycinek oryginalnej geometrii, co znacząco skraca czas obliczeń numerycznych,

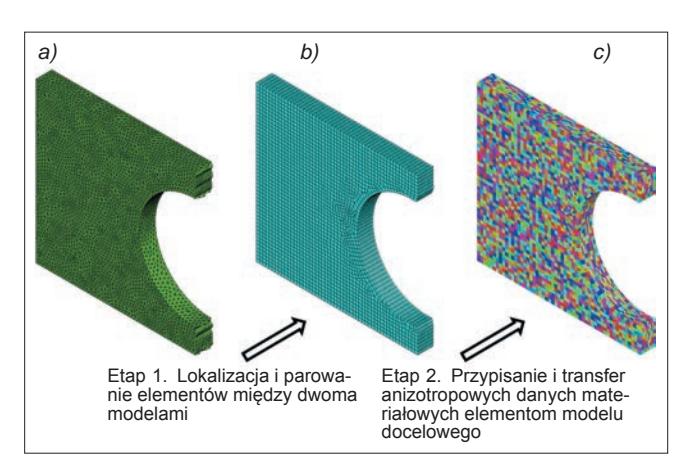

Rys. 3. Proces transferu danych materiałowych pomiędzy modelami dyskretnymi tej samej geometrii

zwłaszcza w przypadku analiz nieliniowych. W rezultacie otrzymany zostaje model z przypisanymi danymi materiałowymi unikalnymi dla każdego elementu siatki (rys. 3*c*).

#### **Weryfikacja eksperymentalna algorytmu mapowania**

Opisany algorytm transferu anizotropowych danych numerycznych na model do analizy strukturalnej poddano weryfikacji eksperymentalnej. W tym celu za obiekt do testów przyjęto pokrywę elektroniki jednego z produktów oferowanych przez firmę WABCO Polska. Część została zamodelowana numerycznie (proces wtrysku wraz z analizą strukturalną) i przetestowana w rzeczywistości. Analizowany obiekt miał zatrzask, który w trakcie montażu/ /demontażu ulega odgięciu w kierunku normalnym do osi wskazanej na rys. 4, na odległość Δ*L*. W odpowiedzi na zadany warunek przemieszczeniowy rejestrowano siłę reakcji *F*, którą wyznaczono na drodze testów oraz oszacowano numerycznie.

W pierwszej kolejności zrealizowano symulację wypełniania formy tworzywem z 30% udziałem włókien szklanych (rys. 5), z której otrzymano informację na temat rozkładu i kierunkowości fazy wzmocnienia w całej objętości wypraski (rys. 6).

Następnie, w celu oszacowania wpływu sposobu definiowania właściwości polimeru ze wzmocnieniem w obliczeniach numerycznych, przygotowano dwie analizy strukturalne dla następujących modeli materiałowych:

• z wykorzystaniem algorytmu mapowania danych ("MES – wł. anizotropowe"),

- przy założeniu stałego modułu sztywności odczytanego
- $z$  karty materiału od dostawcy ("MES wł. izotropowe").

Należy zaznaczyć, że model analizowany w obliczeniach strukturalnych stanowił wycinek pokrywy, na który nałożono warunki brzegowe zaprezentowane na rys. 4. W rezultacie przeprowadzonych kalkulacji wyznaczono deformację wypraski oraz zmianę siły reakcji w funkcji przemieszczenia punktu kontrolnego na zatrzasku. Otrzymane numerycznie przebiegi siły porównano z wartościami zarejestrowanymi podczas testów na grupie próbek (test 1–4). Zestawienie wyników pokazano na rys. 7*b*.

Analiza rys. 7*b* wskazuje na wysoką zgodność wyników eksperymentalnych z wartościami otrzymanymi z symulacji uwzględniającej anizotropię materiału ("MES – wł. anizotropowe"). Zaprezentowane przebiegi są szczególnie zbliżone w zakresie przemieszczenia punktu kontrolnego zatrzasku do 2 mm. Wytłumaczeniem rozbieżności występującej powyżej tego poziomu może być nieliniowy charakter krzywej umocnienia materiału σ(*ε*) przy wyższych wartościach odkształcenia bądź przejście materiału z zakresu sprężystego do sprężysto-plastycznego. Oba zjawiska nie zostały uwzględnione w analizie numerycznej ze względu na wykorzystany w trakcie mapowania liniowy model materiału anizotropowego. Trwają prace nad

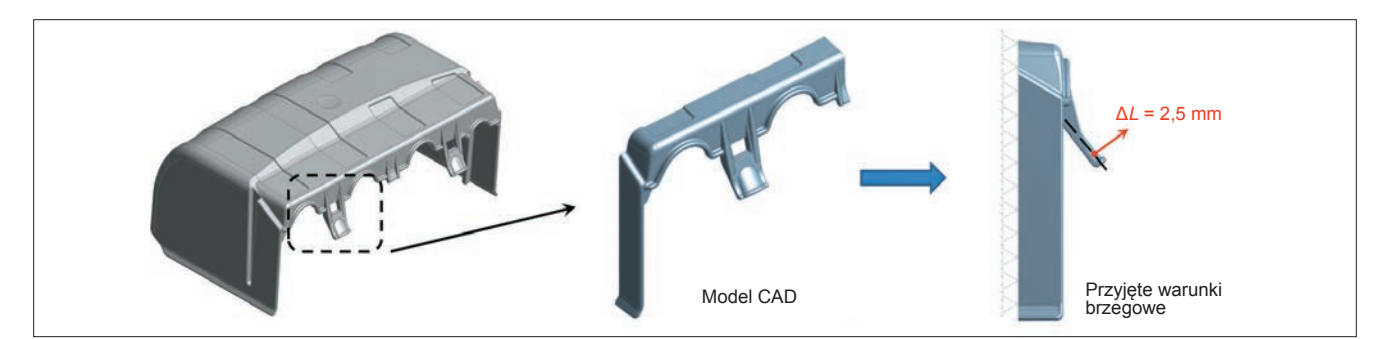

Rys. 4. Badany obiekt (pokrywa elektroniki) wraz ze schematem obciążenia wypraski w trakcie jej montażu

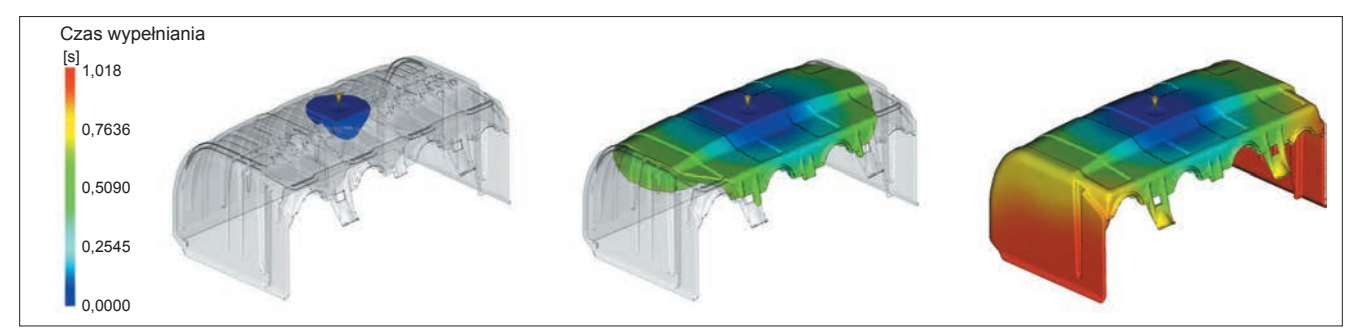

Rys. 5. Proces wypełniania formy tworzywem sztucznym pod ciśnieniem

rozbudowaniem przedstawionej metody o zakres plastycznej deformacji materiału w oparciu o nieliniowe krzywe umocnienia σ(*ε*) otrzymane z prób jednoosiowego rozciągania próbek materiałowych.

Analiza wykresu na rys. 7*b* wykazała jednocześnie, że siła reakcji zarejestrowana przy założeniu stałej wartości modułu sztywności ("MES – wł. izotropowe") była zdecydowanie wyższa od wartości odczytanych dla modelu anioztropowego i danych eksperymentalnych. Bezpośrednim powodem takiego zachowania jest sposób wyznaczania modułu Younga dla tworzyw sztucznych ze wzmocnieniem w próbie jednoosiowego rozciągania, które dostępne są w kartach producentów. W rzeczywistości próbki materiałowe (zazwyczaj wiosełkowe zgodne z normą ISO 527) posiadają fazę wzmocnienia w części pomiarowej zorientowaną zgodnie z kierunkiem jej obcią-

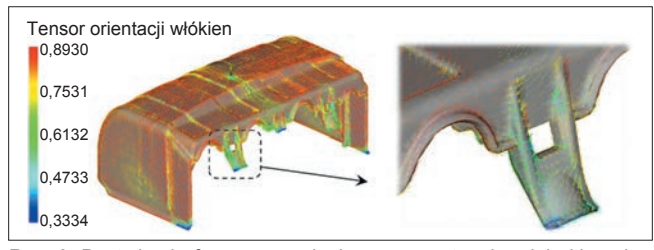

Rys. 6. Dystrybucja fazy wzmocnienia wraz ze stopniem jej ukierunkowania

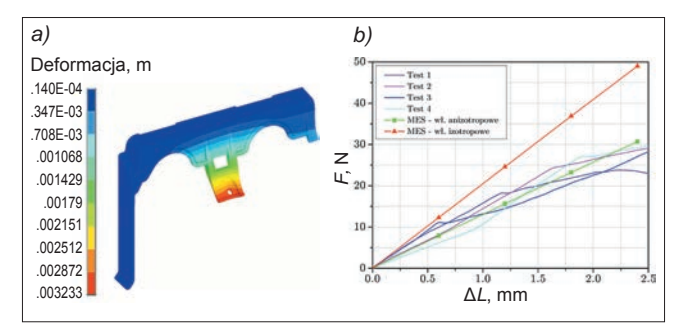

Rys. 7. Wyniki strukturalnej analizy numerycznej: *a*) deformacja zatrzasku, *b*) przebiegi siły reakcji w funkcji wartości zadanego wymuszenia – zestawienie danych otrzymanych eksperymentalnie (testy 1–4) i numerycznie (MES)

żania. W rezultacie rejestrowana jest wysoka wartość modułu sztywności, która powoduje przesztywnienie modelu numerycznego w miejscach o niższym poziomie orientacji włókien lub w miejscach, gdzie ich ułożenie nie jest zgodne z kierunkiem przenoszenia obciążenia. Oba zjawiska zauważone zostały w obszarze analizowanego zatrzasku (rys. 6).

#### **Podsumowanie**

Na podstawie analiz numerycznych (Moldflow, ANSYS) wykazano zasadność stosowania autorskiej metody mapowania anizotropowych danych materiałowych z analizy numerycznej procesu wtrysku w programie Moldflow do analizy wytrzymałościowej w systemie ANSYS. Zaprezentowany algorytm umożliwia uwzględnienie w obliczeniach wytrzymałościowych:

● wpływu ukierunkowania fazy wzmacniającej,

● naprężeń resztkowych powstałych w procesie produkcyjnym,

• skurczu/wypaczenia komponentu,

● wady wtryskowej w postaci linii łączenia strug (*weld line*).

Wypracowane rozwiązanie nie wymaga zakupu oraz stosowania dodatkowego oprogramowania, ponieważ wykorzystane do transferu danych makra bazują na języku APDL, który jest integralną częścią systemu ANSYS.

#### LITERATURA

- 1. www.plasticseurope.org. "*Tworzywa sztuczne fakty 2015: Analiza produkcji, zapotrzebowania oraz odzysku tworzyw sztucznych w Europie*" (dostęp: 13.09.2016 r.).
- 2. knowledge.autodesk.com (dostęp: 11.09.2016 r.).<br>3. Qumer A.N., Mamat O. "A review of effects of mo.
- Oumer A.N., Mamat O. "A review of effects of molding methods, mold thickness and other processing parameters on fiber orientation in polymer composites". *Asian Journal of Scientific Research*. Vol. 6  $(2013)$ ; pp.  $401 - 410$ .
- 4. Vasiliev V.V., Morozov E.V. "Fundamentals of mechanics of solids". *Mechanics and Analysis of Composite Materials*. Holandia: Elsevier Science Ltd., 2001.